## **1.**

(**1 pc**) Creaţi pe partiţia dvs. un folder **Exemplu.** 

ATENȚIE! Dacă folderul se numește Exemplu ca nu e pe partiția dvs sau dacă folderul nu se numește Exemplu da e pe partiția dvs NU primiți nici un punct.

**2.**

(**0,50 pc**) Creaţi în Microsoft Excel un formular după modelul următor:

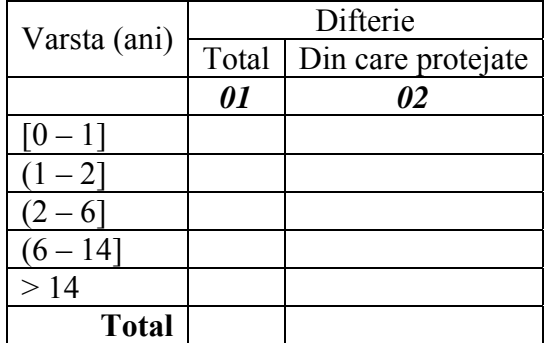

(**0,50 pc**) În celulele corespunzătoare totalului utilizați o funcție predefinită sau definiți funcția adecvată.

**3.** 

(**0,25 pc**) a. Salvaţi în folderul Exemplu fişierul ExempluExam.xls.

(**1,00 pc**) b. Creaţi o nouă coloană "Complicaţii" la dreapta coloanei "TBC". Prin utilizarea unei formule afișați statusul de "da" sau "nu". Considerăm că pacientul prezintă silicoză complicată dacă prezintă EMFIZEM **SAU** CPC (cord pulmonar cronic) **SAU** TBC (tuberculoză pulmonară).

(**0,75 pc**) c. Realizaţi o diagramă care să evidenţieze distribuţia gradului de silicoză în eşantionul studiat.

(**1,50 pc**) d. Calculaţi parametrii statistici descriptivi şi coeficientul intervalului de încredere de 95% pentru variabila "vechime munca" separat pentru cele două sexe.

(**1,00 pc**) e. Identificaţi câţi pacienţi cu bronşită cronică (BrC) prezintă concomitent şi tuberculoză bronho-pulmonară (TBP).

(**1,00 pc**) f. Realizati histotograma pentru variabila "vechime munca".

**4.** Realizati cu datele de la punctul 3 o prezentare PowerPoint care să contină: functia predefinită utilizată la punctul b (1 diapozitiv); reprezentarea grafică de la punctul c (1 diapozitiv); parametrii statistici descriptivi obtinuti la punctul d (1 diapozitiv); interpretarea intervalului de încredere de 95% pentru media vechimii în muncă (1 diapozitiv; Există diferență semnificativă între media vechimii în muncă la bărbați față de femei?); tabelul obținut la punctul e (1 diapozitiv); histograma obţinută la punctul f (1 diapozitiv); reprezentarea grafică obţinută la punctul g (1 diapozitiv). Nu uitaţi de primul diapozitiv unde trebuie să includeţi următoarele date: Titlul (Exemplu Examen Informatică); Data (data la care ați creat prezentarea); Numele și prenumele dvs și afilierea (universitatea, facultatea, specializarea (dacă o cunoaşteţi)).

Se punctează următoarele aspecte:

- Design-ul (**0,25 pc**) **Atenţie! Trebuie să existe contrast între culoarea diapozitivului şi scris!**
- Dimensiunea caracterelor şi lizibilitatea graficelor. (**1,00 pc**)
- Salvaţi prezentarea cu denumirea **ExempluExam** în folder-ul **Exemplu**. (**0,25 pc**).